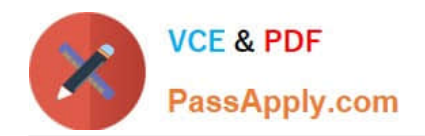

# **EADP19-001Q&As**

ArcGIS Desktop Professional 19-001

# **Pass Esri EADP19-001 Exam with 100% Guarantee**

Free Download Real Questions & Answers **PDF** and **VCE** file from:

**https://www.passapply.com/eadp19-001.html**

100% Passing Guarantee 100% Money Back Assurance

Following Questions and Answers are all new published by Esri Official Exam Center

**C** Instant Download After Purchase

**83 100% Money Back Guarantee** 

- 365 Days Free Update
- 800,000+ Satisfied Customers

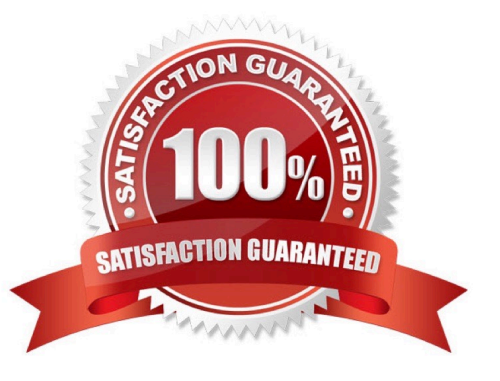

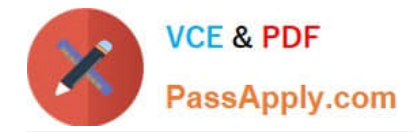

## **QUESTION 1**

A layer tiding simple symbology is causing slow drawing performance at a scale where analysis needs to be conducted. Only certain features from this layer are necessary in order for analysis to be completed by the ArcGlS user. What can the user do to increase drawing performance?

- A. reproject the layer
- B. run the MXD doctor on the map document
- C. apply a definition query
- D. set a scale range to hide the layer

Correct Answer: C

# **QUESTION 2**

ArcGIS user is updating all the newly paved roads after some recent constructions. The snapping tolerance is set to 15 pixels. They zoom out to the full extent to see their progress. What should the ArcGIS user do next to maintain the accuracy of their editing?

- A. increase the snapping tolerance
- B. return to the previous scale
- C. increase the sticky move tolerance
- D. increase the thickness of the roads

Correct Answer: A

## **QUESTION 3**

An ArcGIS user adds two feature classes with different coordinate systems in ArcMap. one at a time. The user starts editing data from the second feature class and is warned about editing the feature class because the coordinate system is different from the data frame.

Where do the edits occur?

- A. In the data frame\\'s coordinate system
- B. In the feature\\'s coordinate system
- C. In an azimuthal equidistant coordinate system
- D. In a geographic coordinate system

Correct Answer: A

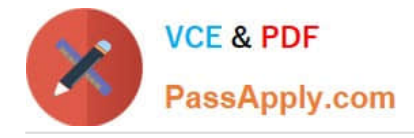

# **QUESTION 4**

An ArcGlS user receives parcel data from the regional government, which is supposed to line up with parcels in the data maintained by the local government. The user is tasked with reconciling the discrepancies between the local and regional data.

In which situation are the parcel boundaries within the local data more likely to be accurate than the regional data?

A. when local records show a parcel subdivided in 2007 but regional records do not include the update

B. when regional records show a new survey of a parcel in 1996. but local records do not include the survey information

C. when a privately owned parcel is donated to the local government in 2002 for a park but the regional government does not have a record of the new owner

D. when a new subdivision surveyed in 2004 within the regional area is incorporated into the local area limits in 2007

Correct Answer: A

#### **QUESTION 5**

AnArcGIS user is tasked with editing a layer containing a large number of features, using another layer thatis in a different coordinate a system as reference. The user adds the layers in ArcMap and starts an editsession. A warning message about editing data in a different coordinate system is displayed.

What is the most efficient way to edit the data to avoid potential distortion in the data?

A. change the data frame\\'s coordinate system to match the coordinate system of the layer being edited

B. project the reference layer so the coordinate system matches with the one that needs to be edited

C. georeference the reference layer and start a new edit session

D. create a geodatabase topology with the two layers and add a rule so new data always snaps to thereference layer

Correct Answer: A

[Latest EADP19-001 Dumps](https://www.passapply.com/eadp19-001.html) [EADP19-001 VCE Dumps](https://www.passapply.com/eadp19-001.html) [EADP19-001 Study Guide](https://www.passapply.com/eadp19-001.html)